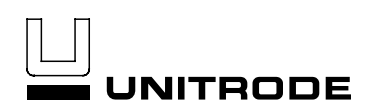

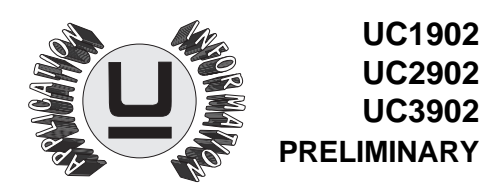

# Load Share Controller

- 2.7V to 20V Operation
- 8-Pin Package
- Requires Minimum Number of External **Components**
- Compatible with Existing Power Supply Designs Incorporating Remote Output Voltage Sensing
- Differential Share Bus
- Precision Current Sense Amplifier with Gain of 40
- UVLO (Undervoltage Lockout) Circuitry
- User Programmable Share Loop Compensation

#### **FEATURES DESCRIPTION**

The UC3902 load share controller is an 8-pin device that balances the current drawn from independent, paralleled power supplies. Load sharing is accomplished by adjusting each supply's output current to a level proportional to the voltage on a share bus.

The master power supply, which is automatically designated as the supply that regulates to the highest voltage, drives the share bus with a voltage proportional to its output current. The UC3902 trims the output voltage of the other paralleled supplies so that they each support their share of the load current. Typically, each supply is designed for the same current level although that is not necessary for use with the UC3902. By appropriately scaling the current sense resistor, supplies with different output current capability can be paralleled with each supply providing the same percentage of their output current capability for a particular load.

A differential line is used for the share bus to maximize noise immunity and accommodate different voltage drops in each power converter's ground return line. Trimming of each converter's output voltage is accomplished by injecting a small current into the output voltage sense line, which requires a small resistance (typically  $20\Omega$  -100 $Ω$ ) to be inserted.

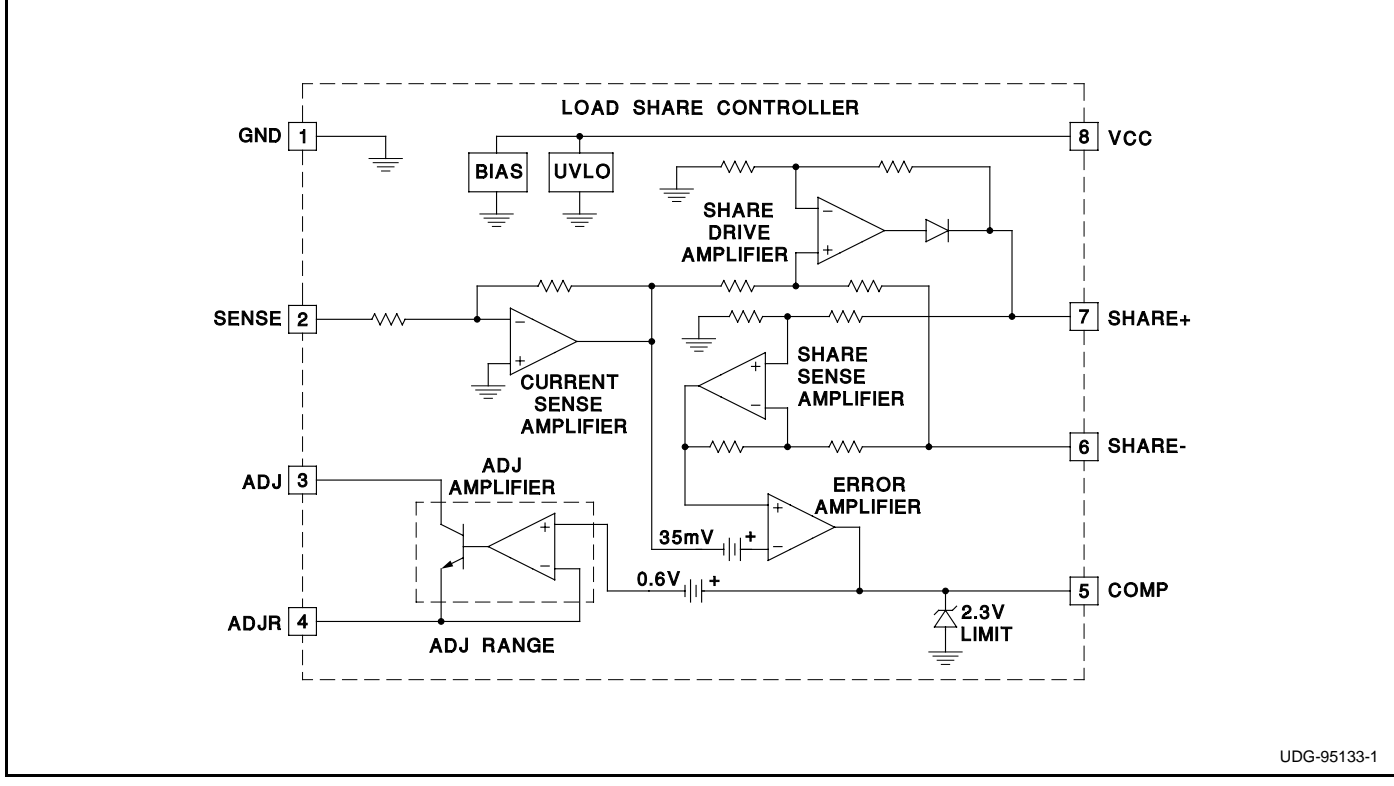

#### **BLOCK DIAGRAM**

## **UC1902 UC2902 UC3902**

#### **ABSOLUTE MAXIMUM RATINGS**

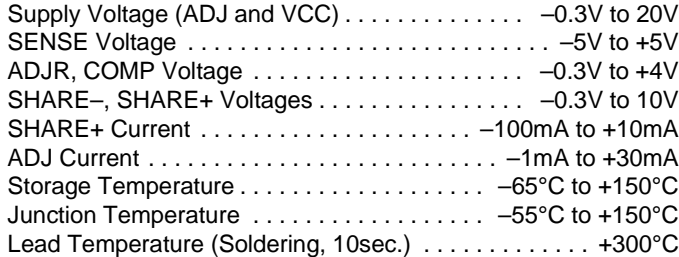

All voltages are with respect to pin 1. Currents are positive into, negative out of the specified terminal. Consult Packaging Section of the Databook for thermal limitations and considerations of packages.

# **CONNECTION DIAGRAM**

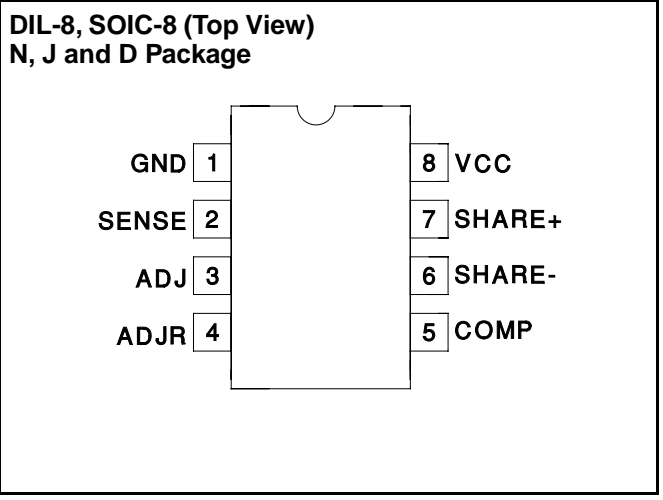

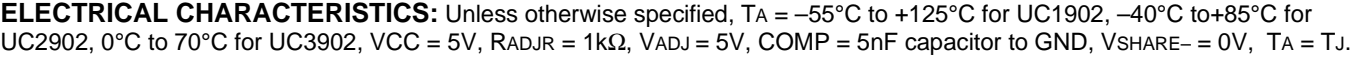

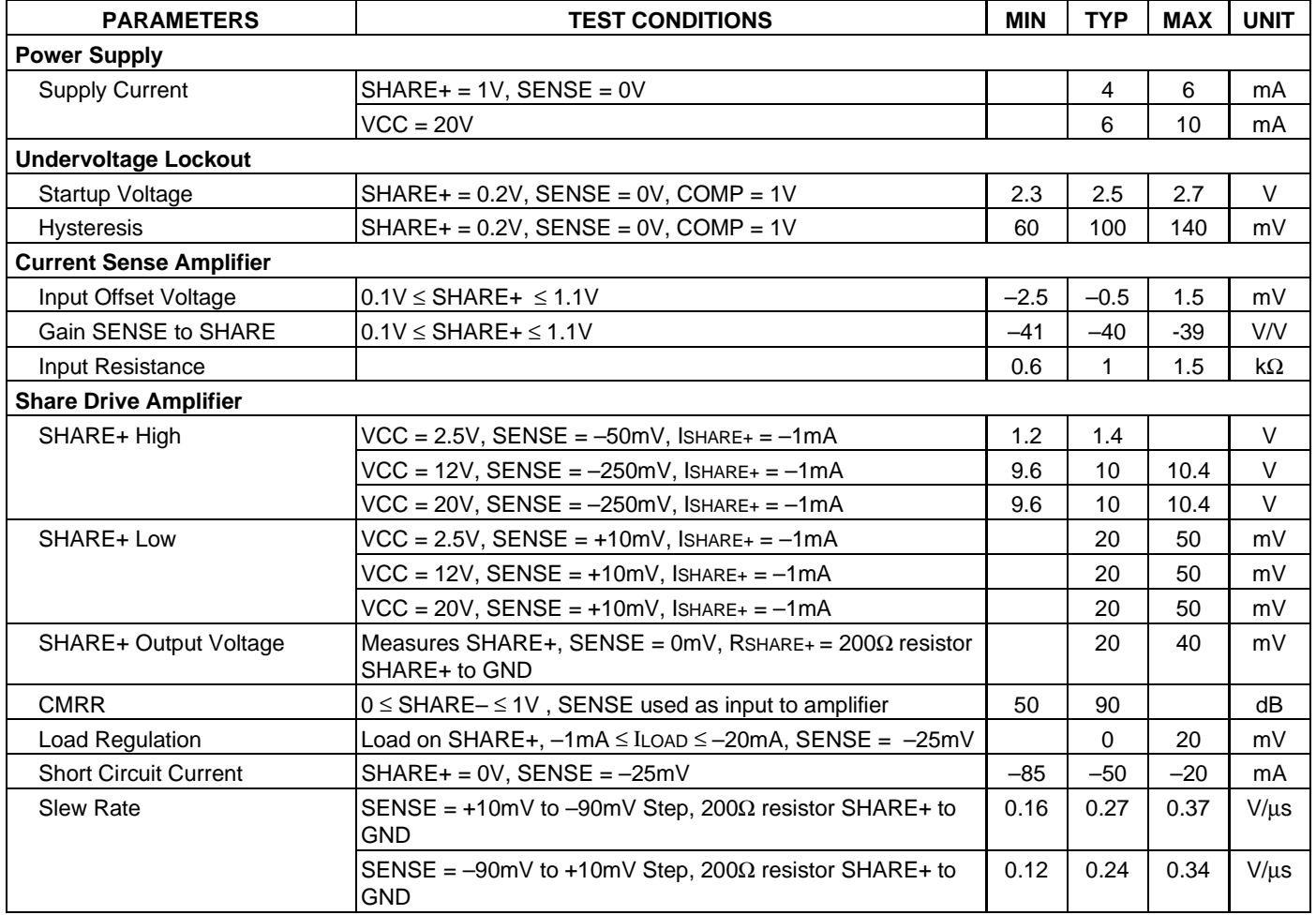

## **UC1902 UC2902 UC3902**

**ELECTRICAL CHARACTERISTICS (cont.):** Unless otherwise specified, TA = –55°C to +125°C for UC1902, –40°C to+85°C for UC2902, 0°C to 70°C for UC3902, VCC = 5V, RADJR = 1kΩ, VADJ = 5V, COMP = 5nF capacitor to GND, VSHARE– = 0V,  $TA = TJ$ .

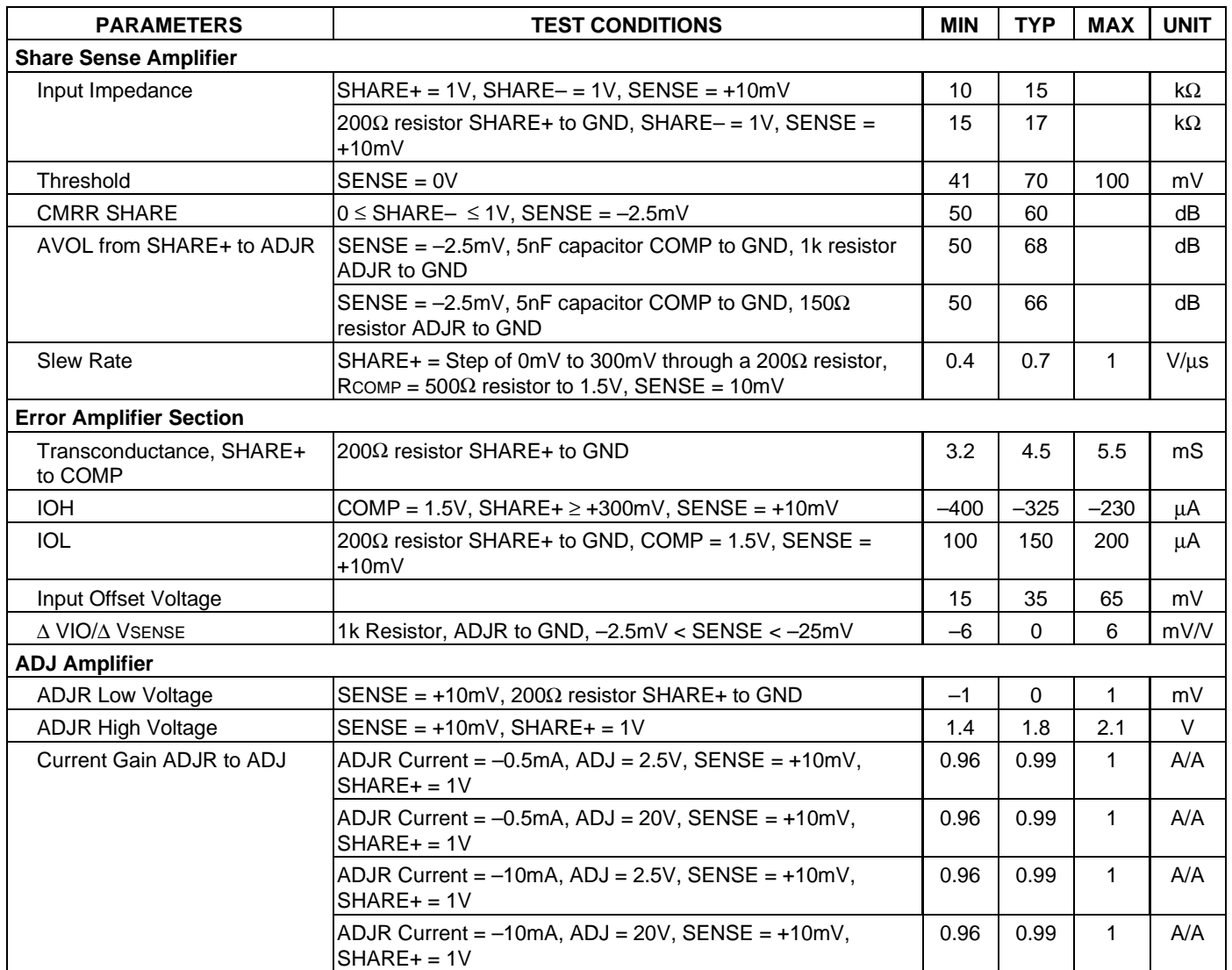

#### **PIN DESCRIPTIONS**

**ADJ:** Current output of adjust amplifier circuit (NPN collector).

**ADJR:** Current adjust amplifier range set (NPN emitter).

**COMP:** Output of error amplifier, input of adjust amplifier. This is where the compensation capacitor is connected.

**GND:** Local power supply return and signal ground.

**SENSE:** Inverting input of current sense amplifier.

**SHARE+:** Positive input from share bus or drive to share bus.

**SHARE-:** Reference for SHARE+.

**VCC:** Local power supply (positive).

# **UC1902 UC2902 UC3902**

#### **APPLICATION INFORMATION**

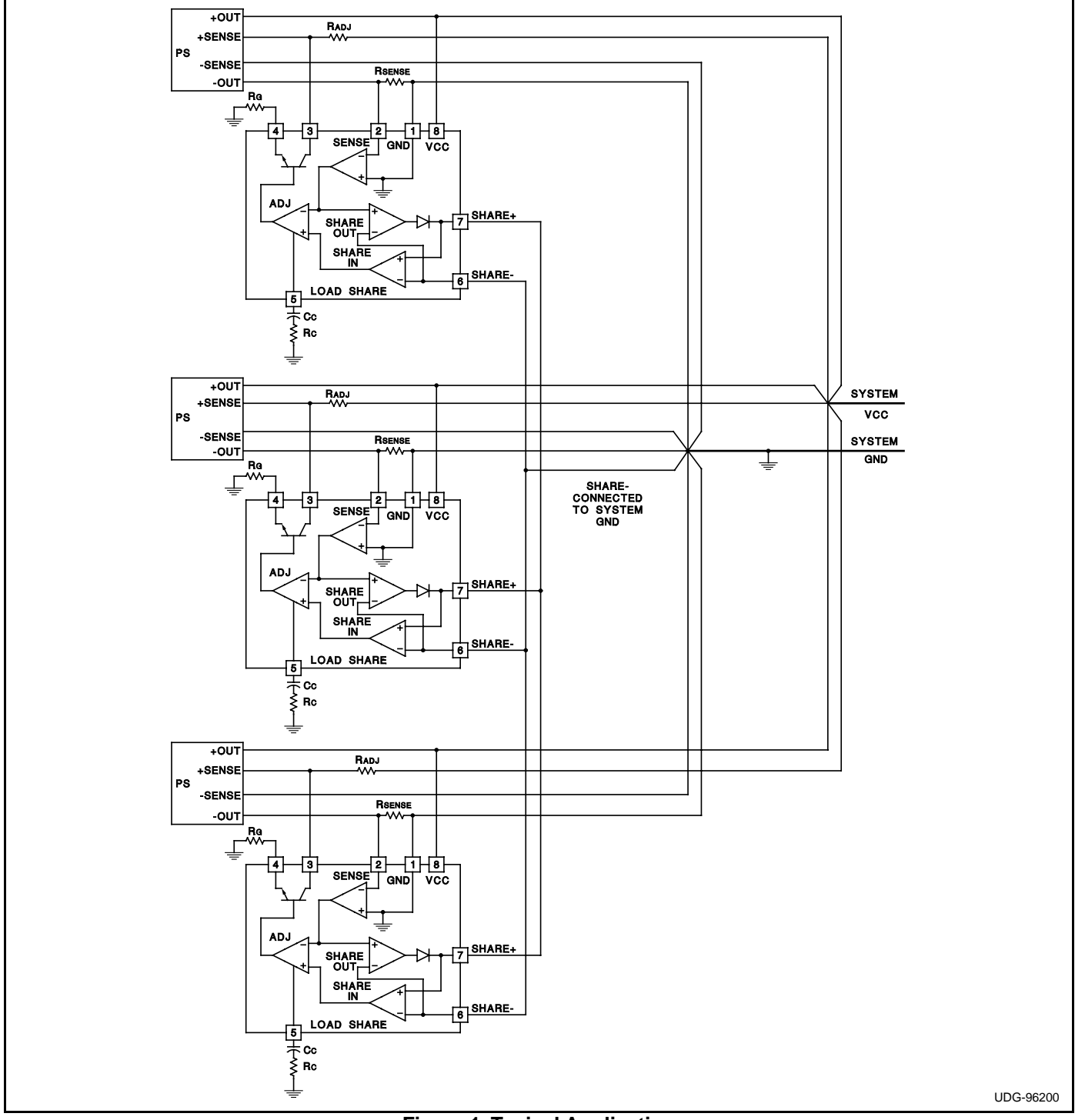

**Figure 1. Typical Application**

The values of five passive components must be determined to configure the UC3902 load share controller. The output and return lines of each converter are connected together at the load, with current sense resistor RSENSE inserted in each negative return line. Another resistor, RADJ, is also inserted in each positive remote sense line.

The differential share bus terminals (SHARE+ and SHARE–) of each UC3902 are connected together respectively, and the SHARE– node is also connected to the system ground. A typical application is illustrated in Figure 1.

#### **APPLICATION INFORMATION (cont.)**

The load share controller design can be executed by following the next few steps:

**Step 1.**

$$
R_{\text{SENSE}} = \frac{V_{\text{SHARE,MAX}}}{A_{\text{CSA}} \bullet I_{\text{O,MAX}}}
$$

where ACSA is 40, the gain of the current sense amplifier.

At full load, the voltage drop across the RSENSE resistor is IO,MAX • RSENSE. Taking into account the gain of the current sense amplifier, the voltage at full load on the current share bus, VSHARE, MAX = ACSA •  $IOMAX$  • RSENSE. This voltage must stay 1.5V below VCC or below 10V whichever is smaller. VSHARE,MAX represents an upper limit but the designer should select the full scale share bus voltage keeping in mind that every volt on the load share bus will increase the master controller's supply current by approximately 100µA times the number of slave units connected parallel.

#### **Step 2.**

$$
R_G = \frac{V_{ADJR,MAX}}{I_{ADJ,MAX}}
$$

Care must be taken to ensure that IADJ,MAX is low enough to ensure that both the drive current and power dissipation are within the UC3902's capability. For most applications, an IADJ,MAX current between 5mA and 10mA is acceptable. In a typical application, a 360Ω RG resistor from the ADJR pin to ground sets IADJ,MAX to approximately 5mA.

#### **Step 3.**

 $\mathsf{R}_{\mathsf{ADJ}} = \frac{\Delta \mathsf{V}_{\mathsf{O},\mathsf{MAX}} - \mathsf{I}_{\mathsf{O},\mathsf{MAX}}\bullet\mathsf{R}_{\mathsf{SENSE}}}{\mathsf{I}_{\mathsf{ADJ},\mathsf{MAX}}}$ 

RADJ must be low enough to not affect the normal operation of the converter's voltage feedback loop. Typical RADJ

values are in the 20Ω to100Ω range depending on Vo, ∆VO,MAX and the selected IADJ,MAX value.

#### **Step 4.**

$$
Cc = \frac{Gm}{2 \cdot \pi \cdot fc} \cdot \frac{R_{ADJ}}{R_G} \cdot \frac{R_{SENSE}}{R_{LOAD}} \cdot A_{CSA} \cdot A_{PWR} (fc)
$$

The share loop compensation capacitor, CC is calculated to produce the desired share loop unity gain crossover frequency, fC. The share loop error amplifier's transconductance, Gm is nominally 4.5mS. The values of the resistors are already known. Typically, fc will be set at least an order of magnitude below the converter's closed loop bandwidth. The load share circuit is primarily intended to compensate for each converter's initial output voltage tolerance and temperature drift, not differences in their transient response. The term APWR(fC) is the gain of the power supply measured at the desired share loop crossover frequency, fC. This gain can be measured by injecting the measurement signal between the positive output and the positive sense terminal of the power supply.

#### **Step 5.**

$$
Rc = \frac{1}{2 \cdot \pi \cdot fc \cdot Cc}
$$

A resistor in series with CC is required to boost the phase margin of the load share loop. The zero is placed at the load share loop crossover frequency, fC.

When the system is powered up, the converter with the highest output voltage will tend to source the most current and take control of the share bus. The other converters will increase their output voltages until their output currents are proportional to the share bus voltage minus 50mV. The converter which in functioning as the master may change due to warmup drift and differences in load and line transient response of each converter.